## **Obsah**

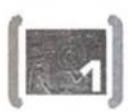

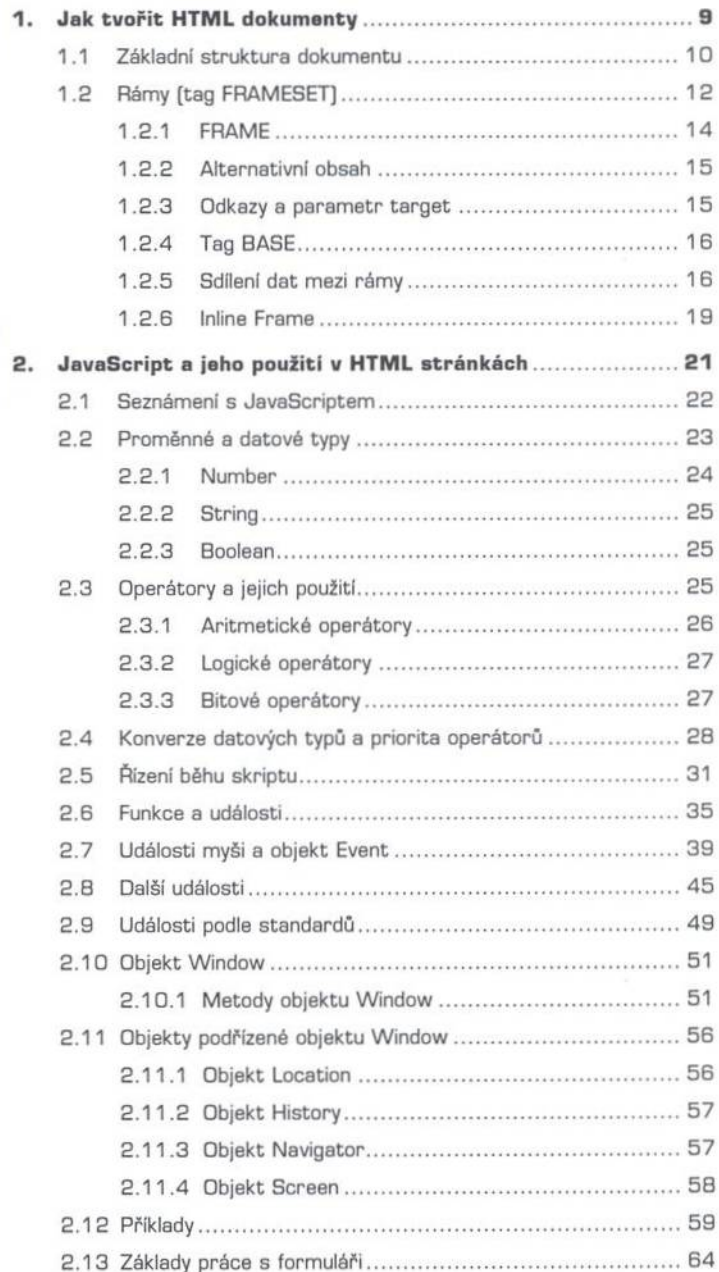

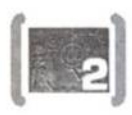

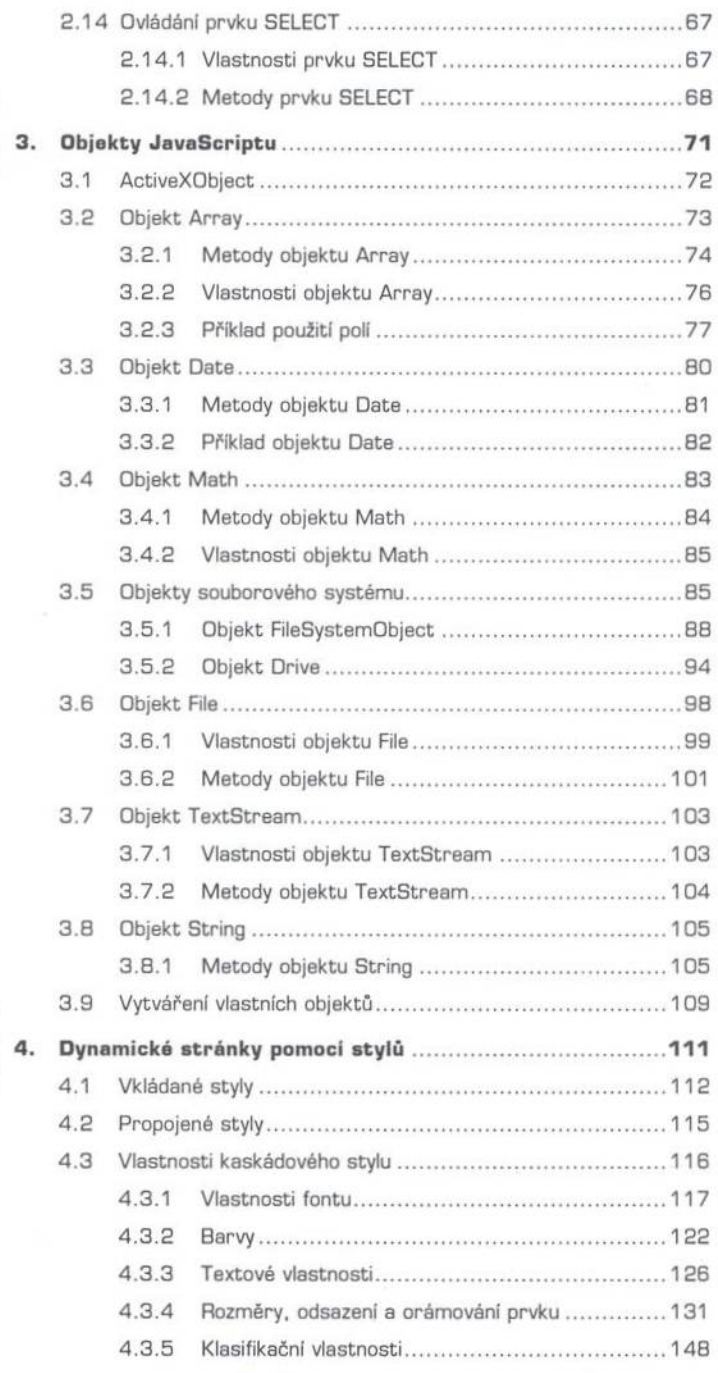

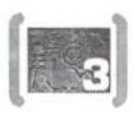

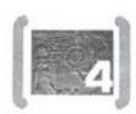

 $\hat{\mathbf{r}}^{\lambda}$ 

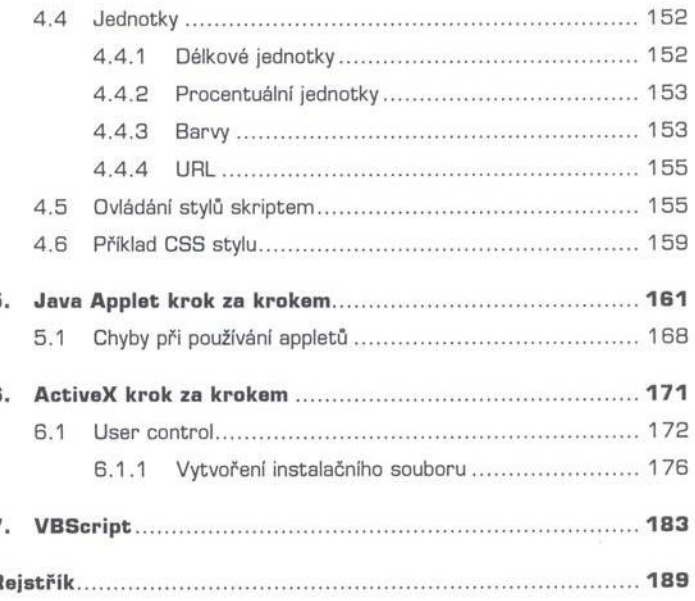

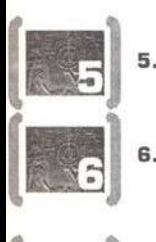

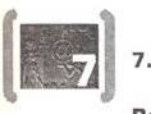

F